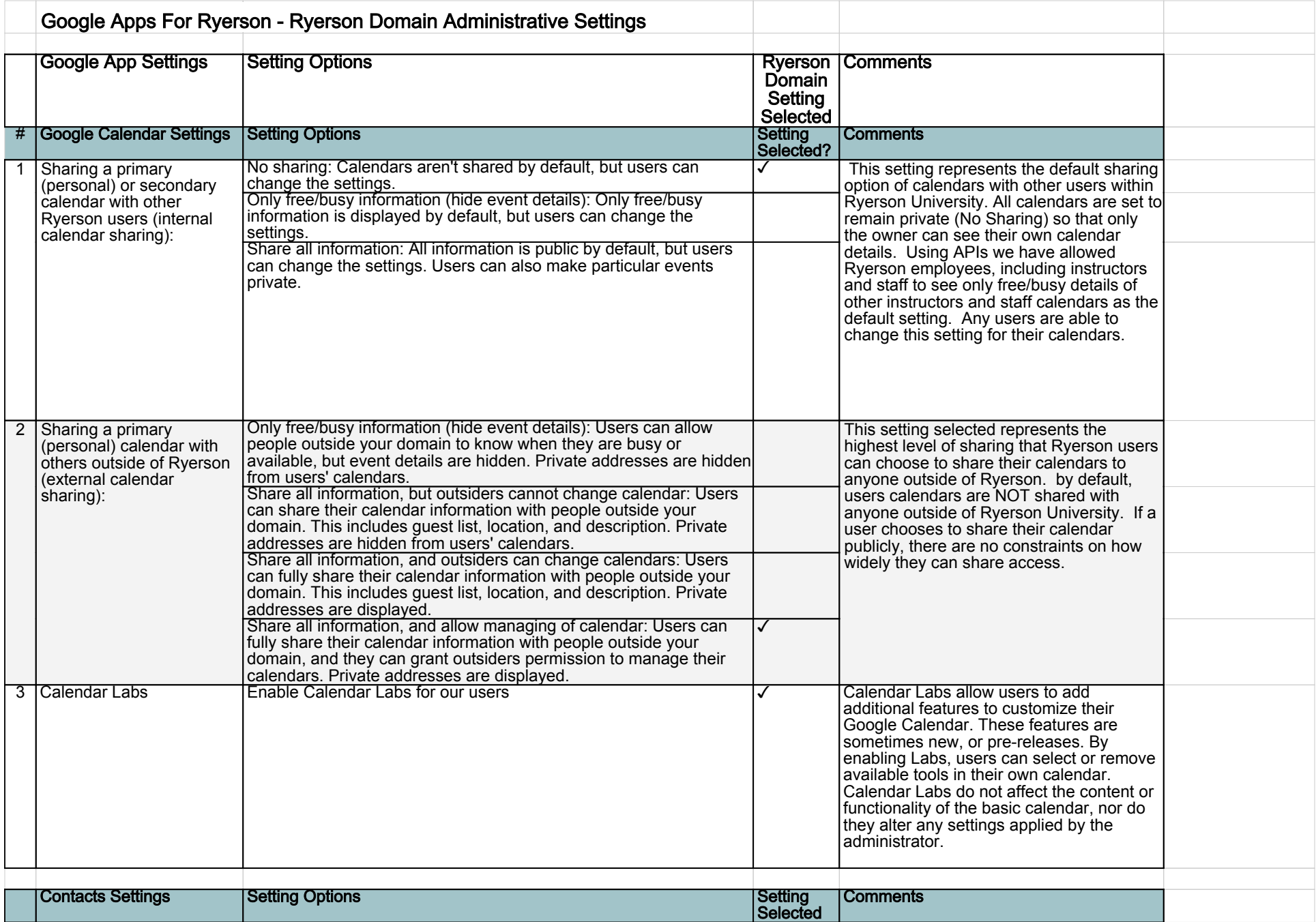

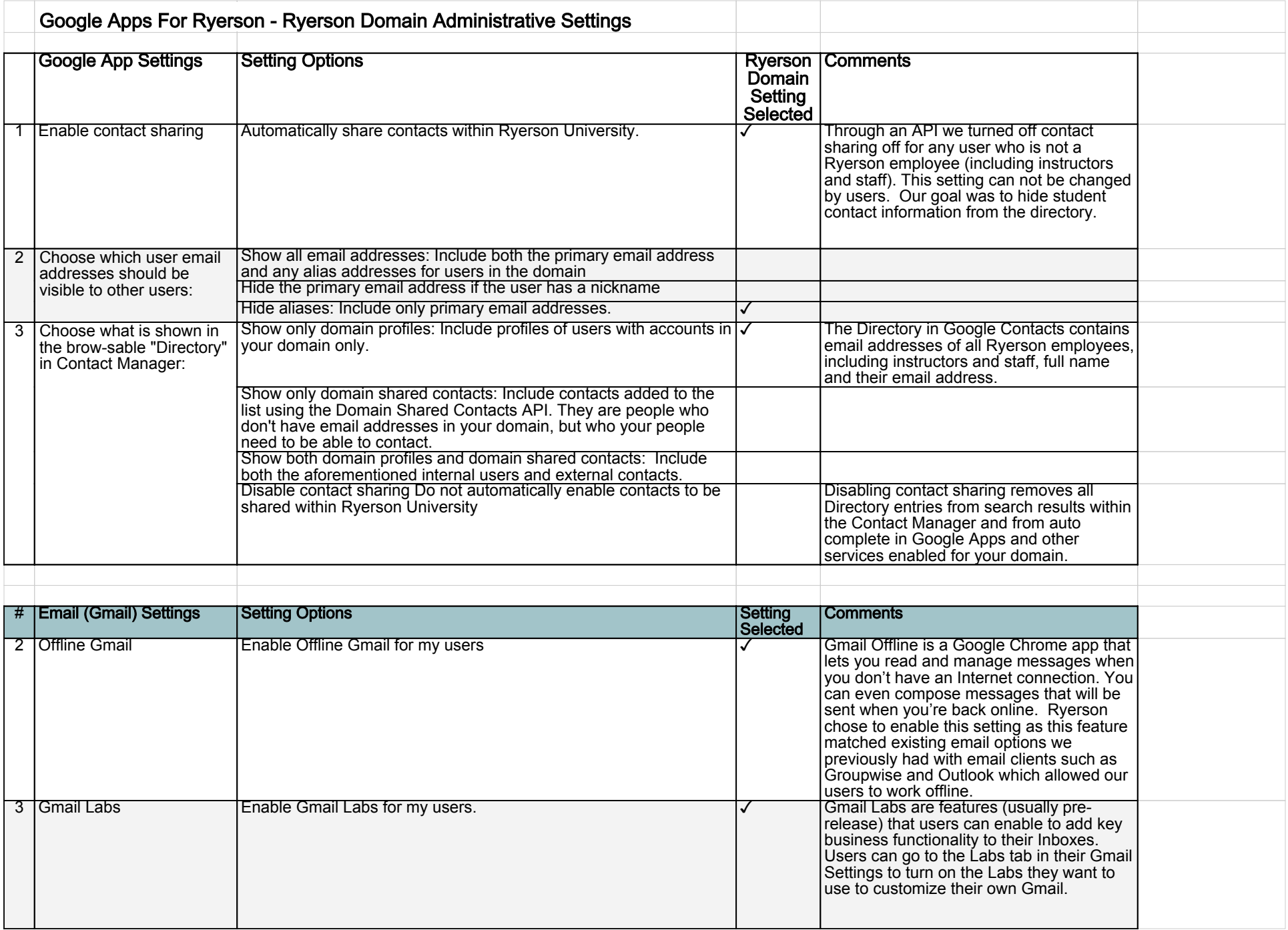

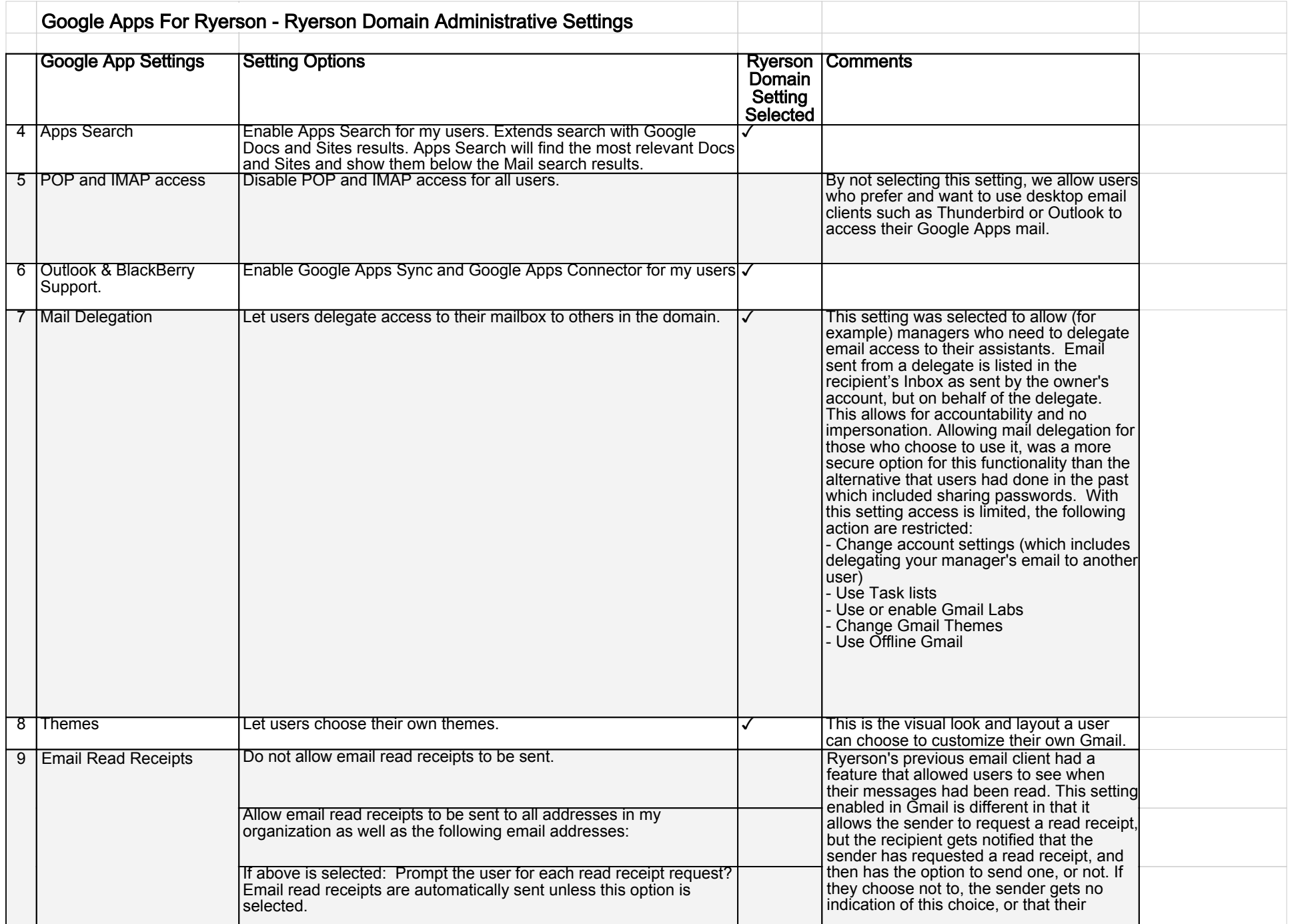

![](_page_3_Picture_275.jpeg)

![](_page_4_Picture_252.jpeg)

![](_page_5_Picture_246.jpeg)

![](_page_6_Picture_224.jpeg)

![](_page_7_Picture_76.jpeg)